# <span id="page-0-0"></span>**Procédures de l'Inventaire Continu du Patrimoine géologique en Occitanie**

Note établie par le Secrétariat Scientifique et Technique de l'Inventaire du Patrimoine Géologique en Occitanie et validée par le CSRPN le 28 Septembre 2021

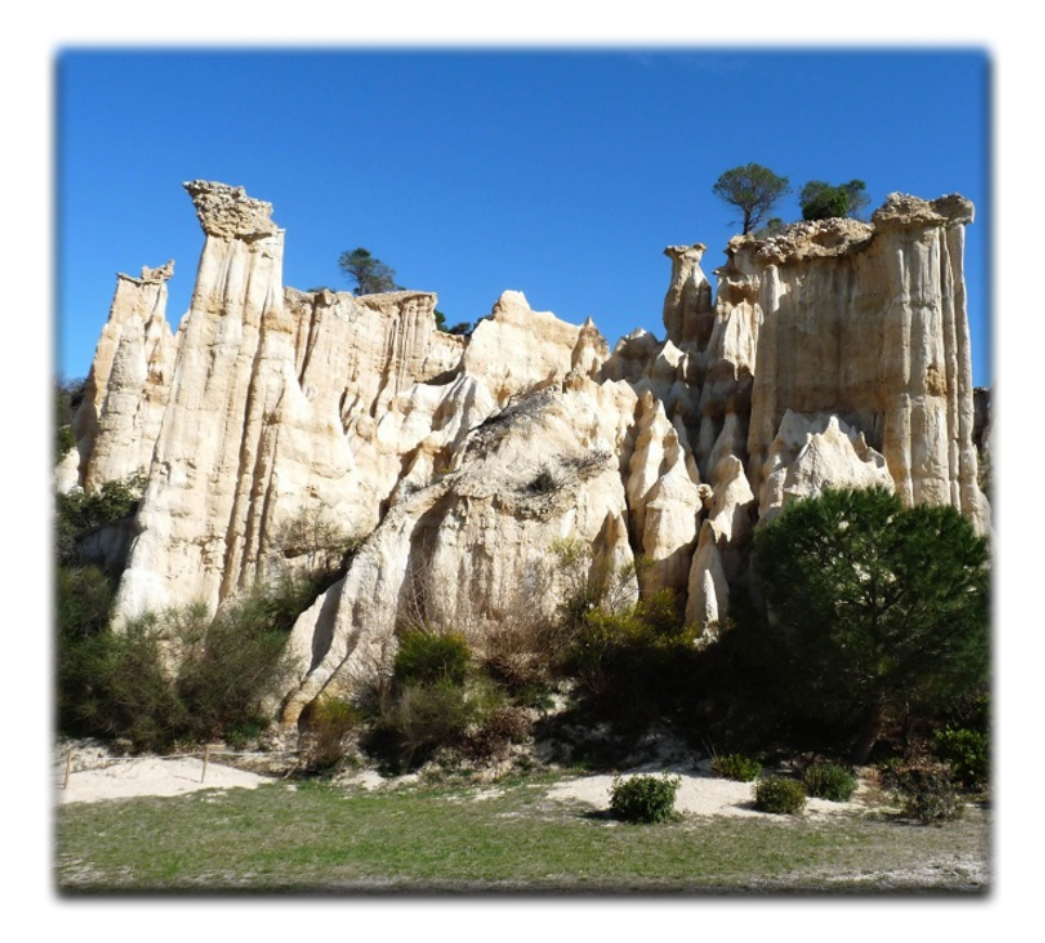

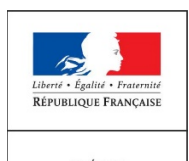

PRÉFET<br>DE LA RÉGION **OCCITANIE** 

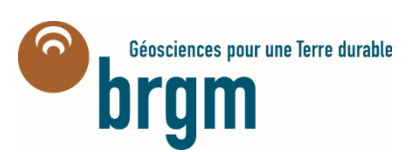

## <span id="page-1-0"></span>**Table des matières**

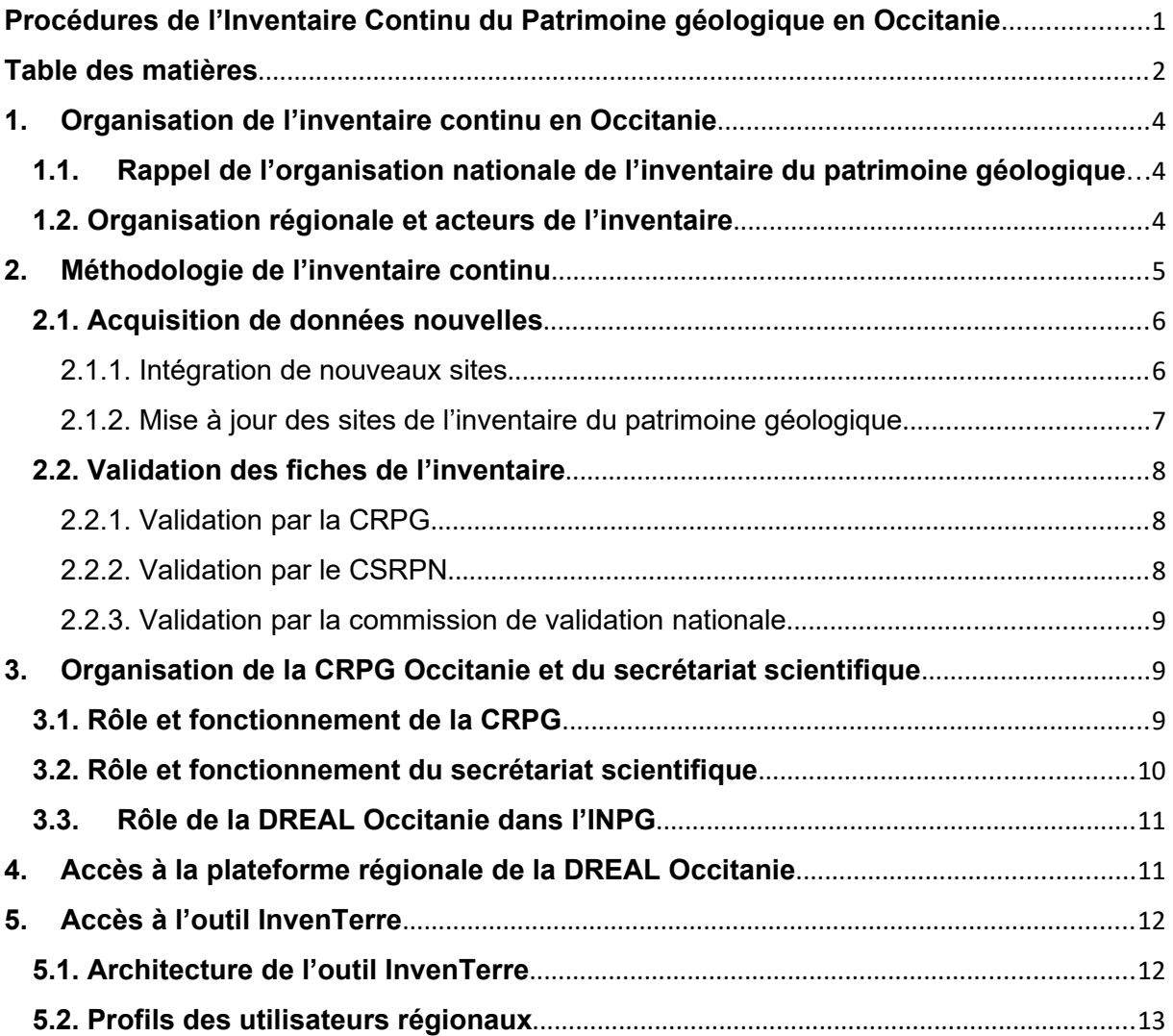

## **Avant-Propos**

Conformément à la loi du 27 Février 2002 relative à la démocratie de proximité prenant en compte de manière explicite les « richesses géologiques, minéralogiques et paléontologiques » et permettant la mise en place des inventaires du patrimoine géologique régionaux, les anciennes régions Languedoc-Roussillon et Midi-Pyrénées ont débuté leur inventaire régional en 2009. Cette première phase d'inventaire a été finalisée et validée par la commission de validation nationale en 2014 pour les 5 départements de l'ancienne région Languedoc-Roussillon et en 2021 pour l'ancienne région Midi-Pyrénées. Suite à la réforme territoriale résultant de la loi NOTRE (Loi du 16 janvier 2015), les anciennes régions Languedoc-Roussillon et Midi-Pyrénées ont été fusionnées. A l'instar de cette fusion administrative, il a été décidé de fusionner les CRPG Languedoc-Roussillon et Midi-Pyrénées dès la finalisation de la première phase de l'inventaire fin 2021 et d'établir une méthodologie de travail commune.

La nouvelle CRPG Occitanie a été mise en place par le CSRPN le 27 Septembre 2021. Elle fonctionne en accord avec les directives nationales et l'organisation générale de l'inventaire national du patrimoine géologique. Cette nouvelle organisation de l'inventaire continu en Occitanie nécessite néanmoins de définir une procédure de travail commune, objet de cette note. Cette procédure n'a pas pour objectif d'homogénéiser, d'effacer les hétérogénéités des inventaires déjà réalisés et validés, ceux-ci dépendant *pro parte* des spécificités géologiques départementales et régionales, mais aussi de l'historique des inventaires et des compétences scientifiques des membres de la CRPG mais d'harmoniser les méthodes de travail.

Cette procédure de travail est en cohérence avec le vade-mecum du MNHN (2014) et peut être sujette à des modifications selon de nouvelles directives de l'INPG.

## <span id="page-3-2"></span>**1. Organisation de l'inventaire continu en Occitanie**

## <span id="page-3-1"></span>**1.1.Rappel de l'organisation nationale de l'inventaire du patrimoine géologique**

Suite au lancement officiel de l'inventaire du patrimoine géologique en 2007 (loi du 27 février 2002, relative à la démocratie de proximité), l'élaboration d'une méthodologie commune sur tout le territoire français a été nécessaire pour assurer une harmonisation du travail. Pour le patrimoine géologique, l'ensemble des étapes a été discuté, expérimenté et validé par la Conférence Permanente du Patrimoine Géologique (CPPG), instance de réflexion – aujourd'hui dissoute - créée par le ministère en charge de l'Ecologie et qui comprenait : le Muséum National d'Histoire Naturelle, le BRGM (Bureau des Recherches Géologiques et Minières), la Société Géologique de France, les Musées de France, les Réserves Naturelles de France, la FFAMP (Fédération Française Amateur de Minéralogie et Paléontologie) et deux experts. Ce travail a conduit à la publication, en 2006, d'une première version de la méthodologie de ce programme (« [Vade-mecum pour l'inventaire du Patrimoine](https://inpn.mnhn.fr/telechargement/documentation/patrimoine-geologique) [géologique national](https://inpn.mnhn.fr/telechargement/documentation/patrimoine-geologique) »). Après quelques années d'utilisation, il est apparu qu'une actualisation de ce Vade-mecum, précisant surtout des points méthodologiques et techniques s'avérait nécessaire. Elle a été publiée en 2014, au sein de l'ouvrage « Géopatrimoine en France ».

Le ministère en charge de la transition écologique (MTE) est commanditaire de l'Inventaire National du patrimoine géologique. Il coordonne les différents acteurs nationaux de l'inventaire : les DREAL, le MNHN, le BRGM, la Commission de validation nationale de l'inventaire. Dans ce sens et apporte un soutien financier pour le fonctionnement de ce programme et anime l'inventaire à l'échelle nationale.

### <span id="page-3-0"></span>**1.2. Organisation régionale et acteurs de l'inventaire**

Les Directions Régionales de l'Environnement, de l'Aménagement et du Logement (DREAL) sont maîtres d'œuvre de l'inventaire, elles s'appuient sur un secrétariat scientifique et sur un CSRPN. En Occitanie, le secrétariat scientifique pour l'Inventaire du Patrimoine Géologique est assuré par le BRGM Occitanie. Une Commission Régionale du Patrimoine Géologique « CRPG » (émanation « géologique » du CSRPN), dirigée par un ou une présidente scientifique organise et pilote scientifiquement cet inventaire. Les observations sont transmises par l'ensemble du réseau géologique : les experts de la CRPG mais également des experts associés (gestionnaires d'espaces protégés, professionnels, amateurs, associations et sociétés savantes…). Cet inventaire constitue l'inventaire scientifique préliminaire à la désignation des zones à protéger.

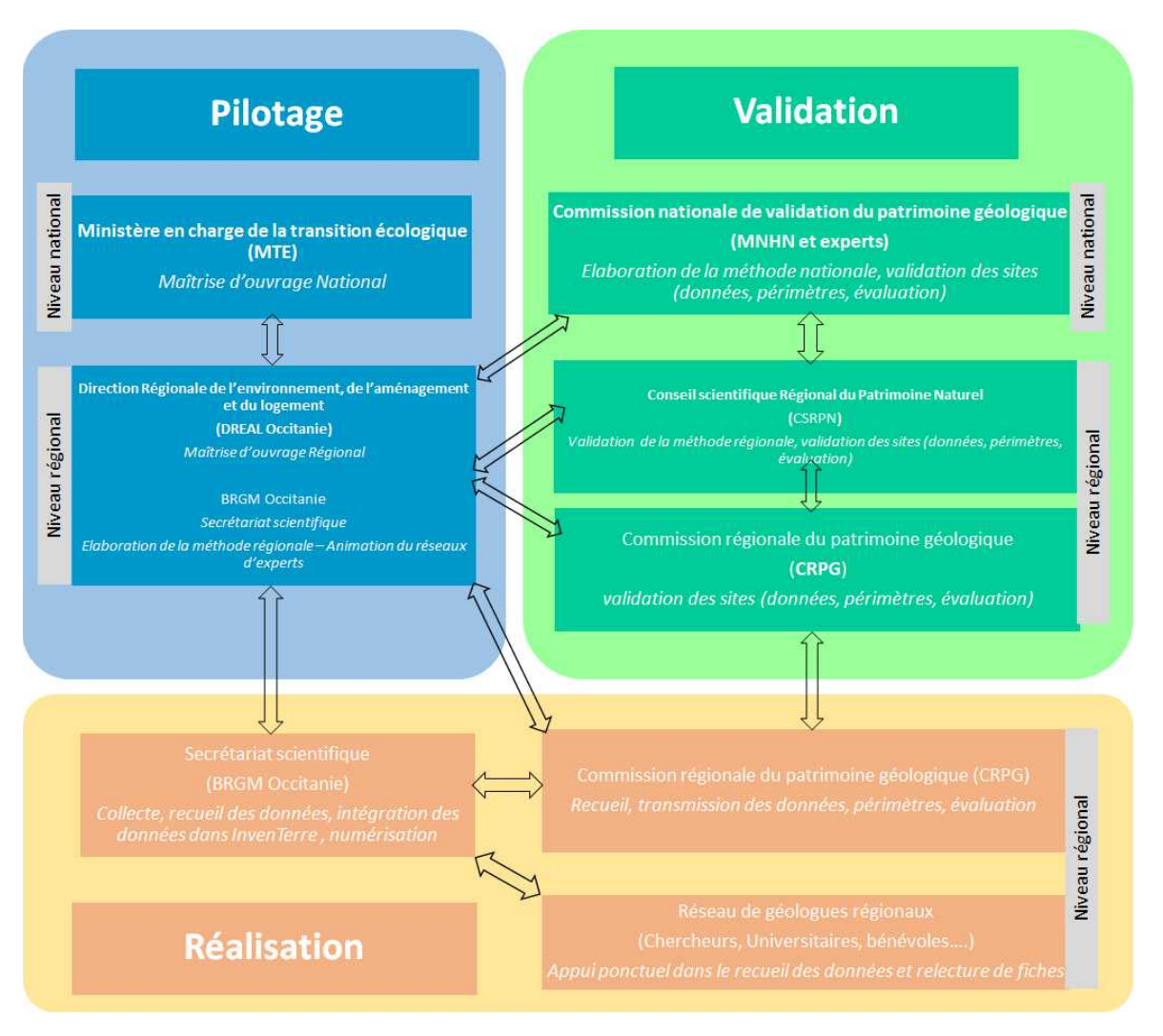

*Schéma organisationnel de l'inventaire du patrimoine géologique*

## <span id="page-4-0"></span>**2. Méthodologie de l'inventaire continu**

L'inventaire continu du patrimoine géologique procède de deux grandes phases dans le cycle de l'intégration d'un site à l'inventaire du patrimoine géologique qui sont (1) l'acquisition de données, qu'elles se réfèrent à la création ou à la modification d'un site et (2) à sa validation.

## <span id="page-5-1"></span>**2.1. Acquisition de données nouvelles**

#### <span id="page-5-0"></span>2.1.1. Intégration de nouveaux sites

L'inventaire continu du patrimoine géologique de la région Occitanie se doit être le plus exhaustif possible en accord avec les recommandations du Ministère. Pour des raisons budgétaires, cette exhaustivité n'a pu être réalisée au cours de la première phase d'inventaire dans les anciennes régions Languedoc-Roussillon et Midi-Pyrénées. Cependant, chacune des CRPG des anciennes régions a établi une liste de sites complémentaires non intégrés à l'inventaire national. Ils pourront l'être au cours de la phase d'inventaire continu. À ces listes préexistantes s'ajoutent d'autres sites non répertoriés soit issus de travaux de recherche, soit issus de travaux d'aménagement du territoire permettant de mettre à jour de nouveaux sites ou mettant en évidence leur vulnérabilité, ou bien encore soit par oubli. De même, la fusion des régions peut mettre en évidence de nouveaux sites.

La méthodologie suivie pour intégrer de nouveaux sites à l'inventaire national est détaillée ci-dessous.

#### *2.1.1.1. Définition du nombre de sites et choix des nouveaux sites*

En année N, selon les budgets alloués et les recommandations de la DREAL, le SST propose à la CRPG Occitanie un nombre de sites à intégrer à l'inventaire en année N+1. Le choix des sites et leur priorisation sont validés en CRPG. En cas de menaces imminentes sur un site, cette liste et les priorisations peuvent être modifiées. Les propositions d'intégration peuvent également émaner des membres de la CRPG et du CSRPN. Des experts scientifiques régionaux (universitaires, chercheurs en activité ou retraités…), mais également les services déconcentrés de l'état, les collectivités, les gestionnaires d'espaces protégés et les associations géologiques régionales peuvent saisir la CRPG ou le CSRPN en vue de protéger des sites non inventoriés et menacés.

Les critères retenus sont les suivants :

- **Critère d'urgence** : besoins liés à des pressions ou menaces particulières sur un site donné en raison d'aménagement du territoire (travaux publics, voiries, ouverture/extension/réaménagement de carrières.), ou d'intérêt particulier à prioriser un territoire dans la perspective de la révision imminente de documents de planification/aménagement (SCoT/PLU par exemple) ;
- **Critère mutualisme** : sites limitrophes des départements et des régions
- **Critère d'opportunités** : en raison de découvertes récentes (par exemple minéraux, fossiles), ou de travaux imminents (par exemple réaménagement de carrière).

 **Critère de connaissances scientifiques** : à l'occasion de découvertes scientifiques ou du renouvellement des membres de la CRPG, certaines disciplines scientifiques non couvertes par les anciens membres de la CRPG peuvent faire apparaître des sites jusqu'à lors non identifiés.

#### *2.1.1.2. Collecte des données et expertise*

Une fois la liste des sites à intégrer établie et validée par la CRPG, le SST collecte l'ensemble des données nécessaires (intérêts scientifiques, pédagogiques, besoin en protection, documents bibliographiques…). Il établit notamment la cartographie de l'emprise du site, les aires de protection sur ce site (par exemple réserves, parc, forêt de protection etc.…), les documents scientifiques (coupes, logs, cartes géologiques. Il peut si nécessaire faire appel aux experts de la CRPG ou à des experts associés.

Le SST émet un premier avis sur l'évaluation du site en termes de notes sur l'intérêt patrimonial et le besoin en protection). …). Il s'appuie sur l'avis des experts de la CRPG en particulier en ce qui concerne l'évaluation du site, ses intérêts et son emprise et s'assure de la validation de la fiche par l'(les) expert(s) concerné(s). Il s'assure de la cohérence de l'ensemble des données sur ce site et en particulier avec les sites homologues.

Une visite de terrain par le secrétariat scientifique éventuellement accompagné d'un ou plusieurs experts de la CRPG est fortement recommandé pour actualiser l'ensemble des données (par exemple état de conservation, besoin en protection…) et recueillir des documents photographiques.

#### *2.1.1.3. Saisie des fiches*

Le SST intègre les renseignements collectés directement dans l'outil de saisie InvenTerre. Dans le cas de la saisie directement sur InvenTerre par un expert de la CRPG, la DREAL octroie à l'expert un droit administrateur à l'écriture (paragraphe [5.](#page-11-1)). L'intégration de la cartographie de l'emprise du site sous SIG est assurée par l'administrateur régional, la DREAL Occitanie et le secrétariat scientifique, conformément aux directives de l'UMSPatrinat en charge du fonctionnement de l'outil InvenTerre. Le secrétariat scientifique s'assure de la conformité de l'ensemble des données eu égard aux instructions de la commission de validation nationale du patrimoine géologique et de l'UMSPatrinat.

#### <span id="page-6-0"></span>2.1.2. Mise à jour des sites de l'inventaire du patrimoine géologique

L'inventaire du patrimoine géologique ayant débuté en Occitanie en 2009, il convient de réexaminer les fiches de l'inventaire afin d'en assurer leur actualisation. La méthode proposée est similaire à celle indiquée pour l'intégration de nouveau site.

#### *2.1.2.1. Sélection des sites à réexaminer*

En année N, selon les budgets alloués et les recommandations de la DREAL, le SST propose à la CRPG Occitanie un nombre de sites à réexaminer durant l'année N+1. Le choix des sites et leur priorisation est validé en CRPG. Néanmoins, les critères retenus pour la priorisation sont :

- une note patrimoniale élevée et une note en besoin en protection élevée
- sites ayant été validés et non réexaminés depuis plusieurs années

En cas de menaces imminentes sur un site, cette liste et les priorisations peuvent être modifiées. Les propositions de réexamen peuvent également émaner des membres de la CRPG ou du CSRPN. Des experts scientifiques régionaux (universitaires, chercheurs en activité ou retraités…), mais également les services déconcentrés de l'état, les collectivités, les gestionnaires d'espaces protégés et les associations géologiques régionales peuvent saisir la CRPG ou le CSRPN en vue de protéger des sites non inventoriés et menacés.

#### *2.1.2.2. Collecte des données et expertise*

Un membre de la CRPG est désigné afin de relire et le cas échéant modifier les données de la fiche. Si nécessaire, il est appuyé par le secrétariat scientifique. Le secrétariat scientifique s'assureà cette occasion que l'ensemble des données soit toujours valide, en particulier, celles relatives aux aires protégées.

Une visite de terrain peut être nécessaire pour s'assurer de la validité de certaines données, en particulier, l'état de conservation du site.

#### *2.1.2.3. Saisie des fiches*

Le SST intègre les modifications dans l'outil de saisie InvenTerre et le cas échéant transmet à la DREAL la cartographie de l'emprise du site modifiée.

### <span id="page-7-2"></span>**2.2. Validation des fiches de l'inventaire**

Au niveau régional, la validation des fiches de l'inventaire se déroule en deux étapes : la validation par la CRPG suivie de la validation par le CSRPN.

### <span id="page-7-1"></span>2.2.1. Validation par la CRPG

En formation plénière, le SST présente le projet de fiche pour validation. Les documents préparatoires et en particulier l'export en pdf de la fiche concernée issue de l'application InvenTerre sont transmis via la plateforme régionale de la DREAL ou le cas échéant par mail au moins quinze jours avant la validation. Les modifications validées sont intégrées à l'outil InvenTerre par le secrétariat scientifique.

#### <span id="page-7-0"></span>2.2.2. Validation par le CSRPN

Les modifications majeures (nouveaux sites et modification de statut notamment) doivent faire l'objet d'une validation en CSRPN. Les fiches soumises à validation sont présentées soit par le/la président/e de la CRPG ou son adjoint, soit un rapporteur désigné en séance de la CRPG, soit par le secrétariat scientifique. Les corrections demandées par le CSRPN sont saisies dans l'outil InvenTerre par le secrétariat scientifique. Les documents transmis au CSRPN comprennent la fiche originelle lorsqu'elle existe et la fiche modifiée.

#### <span id="page-8-2"></span>2.2.3. Validation par la commission de validation nationale

Une fois la validation régionale actée, les fiches intégrées ou modifiées sont transmises par l'administrateur régional (DREAL Occitanie) via l'outil InvenTerre à la commission de validation nationale.

Quatre cas peuvent dès lors intervenir :

- Fiche validée sans réserve
- Fiche validée avec modifications mineures : la fiche doit être corrigée par la CRPG avant d'être resoumise à la validation nationale. Un onglet spécifique dans InvenTerre prévoit ce cas.
- Fiche validée avec modifications majeures : la fiche doit être revue et validée en CRPG, puis validée par le CSRPN avant d'être resoumise à la validation nationale.
- Fiche refusée.

## <span id="page-8-1"></span>**3. Organisation de la CRPG Occitanie et du secrétariat scientifique**

### <span id="page-8-0"></span>**3.1. Rôle et fonctionnement de la CRPG**

Conformément à l'article 9 du règlement intérieur du CSRPN Occitanie validé le 27 septembre 2021, la commission régionale du patrimoine géologique (CRPG) est un groupe de travail rattaché au CSRPN, comprenant des membres du CSRPN et des expert·e·s extérieur·e·s, dont la composition est soumise pour avis au CSRPN. Elle est compétente pour toutes les questions concernant la géologie au sens large, notamment la connaissance et la protection du patrimoine géologique ainsi que le rôle de ce dernier pour la biodiversité. Son ou sa président e est si possible un membre du CSRPN.

Les membres de la CRPG sont nommés *intuitu personae* pour leur compétence thématique et/ou régionale ou départementale par le CSRPN. La liste des membres de la CRPG Occitanie validée en CSRPN est disponible sur le site de la DREAL

Occitanie [\(Composition du CSRPN - DREAL Occitanie \(developpement](https://www.occitanie.developpement-durable.gouv.fr/composition-du-csrpn-r8909.html)[durable.gouv.fr\)](https://www.occitanie.developpement-durable.gouv.fr/composition-du-csrpn-r8909.html). Elle reste évolutive.

La CRPG Occitanie se réunit au moins 2 fois par an dont une séance plénière en présentiel. En cas de besoin, des séances extraordinaires peuvent avoir lieu sur proposition du président de la CRPG et de la DREAL Occitanie. L'ordre du jour est établi conjointement par le président de la CRPG ou son adjoint, la DREAL Occitanie et le secrétariat scientifique. Les convocations sont envoyées par la DREAL Occitanie. Les documents de séances sont déposés sur la plateforme régionale et peuvent le cas échéant être transmis par courrier électronique. Le procès-verbal de réunion est rédigé par la DREAL et le secrétariat scientifique et soumis pour amendements, corrections et approbation à l'ensemble des membres de la CRPG. Après approbation, il est diffusé à l'ensemble des membres de la CRPG et au CSRPN.

Les membres de la CRPG, acteurs essentiels de l'inventaire, sont force de propositions pour intégrer des sites à l'inventaire, modifiées les renseignements concernant les sites tant au niveau de l'intérêt patrimonial que dans le besoin de protection. Ils transmettent l'ensemble des informations utiles au secrétariat scientifique qui rédige les fiches et instruit les fiches dans l'outil InvenTerre. Ils peuvent solliciter l'appui d'experts extérieurs. Ils participent au porter-à-connaissance et à la valorisation de l'inventaire régional.

Les fiches nouvellement créées ou modifiées sont transmises au CSRPN par la DREAL pour approbation au moins une fois par an.

Les services de la DREAL Occitanie peuvent solliciter un membre de la CRPG selon ses compétences pour émettre un avis un dossier (par exemple APPG). De même, le CSRPN peut solliciter un membre de la CRPG pour expertise et avis.

### <span id="page-9-0"></span>**3.2. Rôle et fonctionnement du secrétariat scientifique**

Le BRGM Occitanie, partenaire de l'inventaire du patrimoine géologique Occitanie, est en charge du secrétariat scientifique. Ses tâches sont les suivantes :

- Il appuie la DREAL dans la réalisation de l'inventaire du patrimoine géologique Occitanie et s'assure en particulier de la cohérence des données intégrées à l'inventaire à l'échelle régionale.

- Il appuie la DREAL dans la coordination des actions et de l'animation de la CRPG.

- Il appuie les DREAL et la CRPG dans l'instruction des dossiers pour la préservation de site.- Il participe aux réunions de la CRPG et si nécessaire aux réunions plénières du CSRPN

- Il rédige les nouvelles fiches, si nécessaire après une ou plusieurs visites de terrain, et les saisit dans InvenTerre

- Il saisit les modifications des fiches proposées par les membres de la CRPG dans **InvenTerre** 

- Il transmet les documents nécessaires à la CRPG (fiches descriptives des sites issues de l'outil InvenTerre, documents bibliographiques, cartes géologiques, rapports) et les documents d'analyse des fiches de l'inventaire (requêtes, analyses thématiques …) et intègre ces éléments sur la plateforme régionale de la DREAL.

- Il réalise la cartographie de l'emprise du site sous SIG et les transmet à la DREAL..

- Il participe au porter-à-connaissance et à la valorisation du patrimoine géologique régional.

## <span id="page-10-1"></span>**3.3. Rôle de la DREAL Occitanie dans l'INPG**

La DREAL Occitanie est le maître d'ouvrage régional de l'inventaire du Patrimoine Géologique de l'Occitanie. Il organise, coordonne et supervise l'ensemble des actions de l'inventaire régional conformément aux directives du MTE, du MNHN et de la Commission de validation nationale du patrimoine géologique.

Il anime la CRPG, le CSRPN, organise les réunions, rédige l'ordre du jour des séances et leurs comptes rendus aidé par le secrétariat scientifique et la présidence de la CRPG.

Administrateur régional de l'outil de saisie « InvenTerre », il distribue les droits aux membres de la CRPG (rédacteur, relecteur). Lorsque les fiches sont validées par le CSRPN, il les transmet à la Commission de validation nationale pour leur validation nationale ainsi que le SIG actualisé de l'emprise des sites.

Il met à disposition une plateforme régionale « Osmose » permettant les échanges entre membres de la CRPG, secrétariat scientifique. A destination de tout public, il met à disposition sur son site internet de la DREAL ([http://www.occitanie.developpement-durable.gouv.fr/patrimoine-geologique](http://www.occitanie.developpement-durable.gouv.fr/patrimoine-geologique-r8616.html)[r8616.html\)](http://www.occitanie.developpement-durable.gouv.fr/patrimoine-geologique-r8616.html) une rubrique dédiée à l'inventaire du patrimoine du géologique de l'Occitanie.

## <span id="page-10-0"></span>**4. Accès à la plateforme régionale de la DREAL Occitanie**

La DREAL Occitanie a mis à disposition une plateforme numérique « Osmose » visant à fluidifier les échanges d'informations scientifiques et organisationnels entre la CRPG, la DREAL et le secrétariat scientifique. Les membres de la CRPG peuvent consulter les documents, les télécharger et en transmettre. L'accès à cette plateforme est administré par la DREAL.

## <span id="page-11-1"></span>**5. Accès à l'outil InvenTerre**

L'outil **InvenTerre** a pour objectif de permettre le dépôt des données de l'Inventaire National du Patrimoine Géologique (INPG), programme de connaissance du territoire national répondant à l'article L 411-1A du code l'environnement. Faisant suite à l'outil **i-Geotope** développé par le BRGM, l'outil **InvenTerre** a été développé par l'UMS 2006 PatriNat (OFB/CNRS/MNHN) et ses partenaires à la demande du Ministère de la Transition écologique, et s'est fait avec l'appui d'un comité d'utilisateur dédié. Une notice utilisateurs explicite la façon d'accéder au site et de gérer les informations présentes sur celui-ci, en fonction de son profil utilisateur. Elle est disponible sur le site **https://inventerre.mnhn.fr** (InvenTerre).

Cet outil est disponible à l'échelle régionale par les membres de la CRPG, du CSRPN, du secrétariat scientifique selon les droits accordés par la DREAL Occitanie, administrateur régional.

### <span id="page-11-0"></span>**5.1. Architecture de l'outil InvenTerre**

Son architecture globale répond au même cycle d'une fiche depuis sa création jusqu'à sa validation nationale. Ainsi, afin de de suivre l'état d'une fiche de l'INPG, de sa création à sa validation nationale et sa diffusion, un système de « ligne de vie » a été mis en place dans InvenTerre. Il permet de savoir pour chaque fiche dans quel état et statut elle se trouve et donc de connaitre les étapes qui lui restent à effectuer pour être validée au niveau national et diffusée. Les différents états et statuts sont répertoriés dans le tableau ci-dessous (extrait du guide utilisateur):

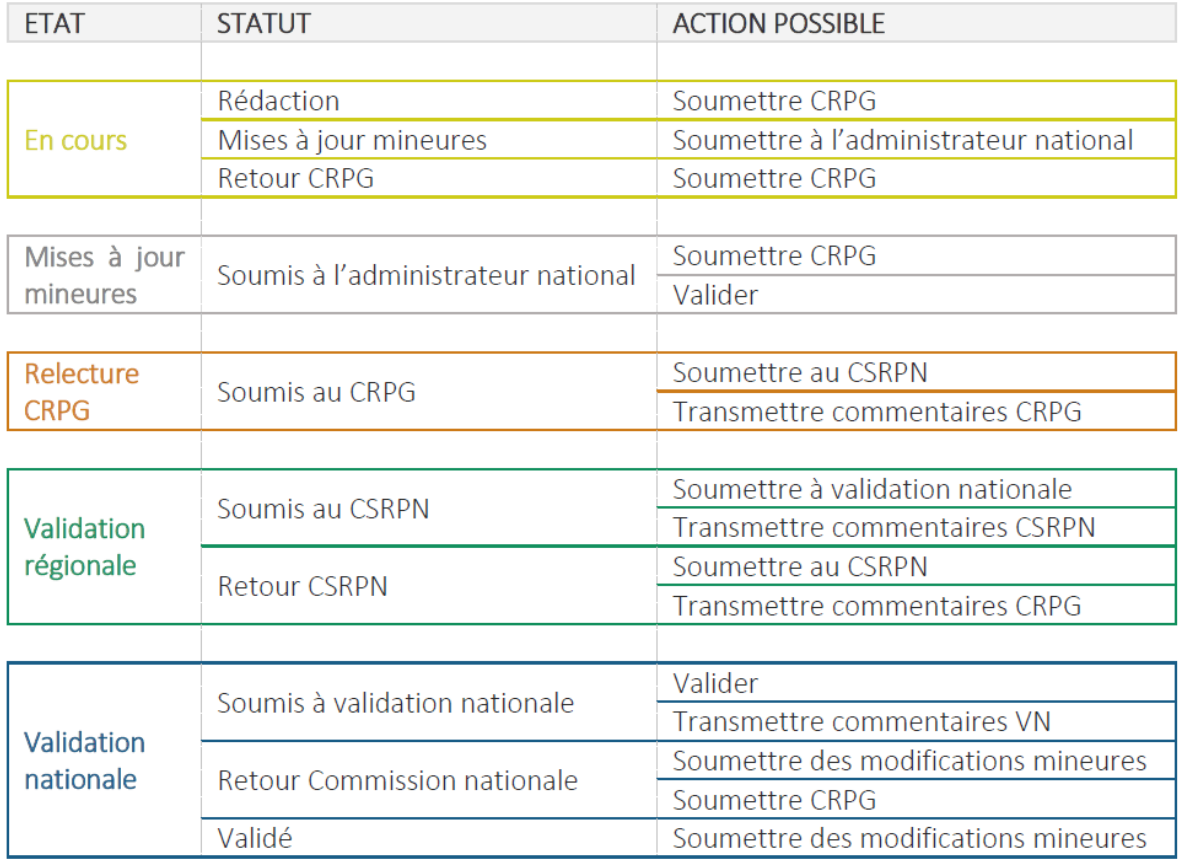

### <span id="page-12-0"></span>**5.2. Profils des utilisateurs régionaux**

A l'échelle régionale, c'est la DREAL Occitanie (admnistrateur régional) qui définit le profil de l'utilisateur de l'outil InvenTerre. Ces différents profils sont décrits cidessous :

**Rédacteur** : un rédacteur peut créer une fiche sur la région qui lui a été attribuée. Il peut la modifier, la supprimer avant de la soumettre à la relecture CRPG.

**Relecteur CRPG** : le relecteur CRPG est un membre de la CRPG. A ce titre il vérifie les fiches soumises à la CRPG par les rédacteurs, les commente ou entérine la soumission de la fiche au CSRPN.

**Administrateur régional** : l'administrateur régional est le représentant de la DREAL Occitanie. A ce titre, il gère (suivi de l'écriture, des corrections, des statuts et états ainsi que de la validation) les fiches et les utilisateurs de sa région. Il attribue les profils aux utilisateurs (rédacteur et relecteur) régionaux dans le programme, à savoir la CRPG et le secrétariat scientifique. L'administrateur a accès à l'ensemble des fonctionnalités sur le périmètre de sa région. Seul l'administrateur régional, peut importer les cartographies SIG dans l'outil InvenTerre.

A l'échelle nationale, les profils sont les suivants :

**Relecteur national** : le relecteur national est membre de la commission de validation nationale. A ce titre, il relit les fiches soumises à la validation nationale.

**Administrateur national** : l'administrateur national valide les fiches au niveau national, diffuse les fiches INPG au niveau national, gère les droits des profils utilisateurs de l'application et attribue le profil relecteur national et administrateur régional. Il a accès à l'ensemble des fonctionnalités.

Le rôle attribué à l'utilisateur définit quel changement d'état et de statut peut être effectué. Les actions réalisables selon le rôle sont les suivantes :

#### **Actions régionales**

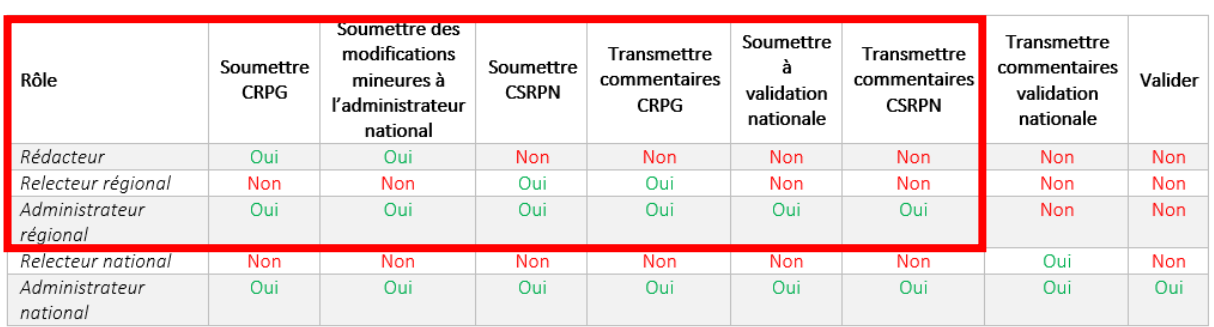